# BAB III

# METODE PENELITIAN

# 3.1. Kerangka Umum Pendekatan

Metodologi yang digunakan dalam penelitian ini yaitu menggunakan metode survei lalu lintas dan data pendukung lainnya ( kondisi lingkungan, geometric jalan) di lapangan dan pemodelan menggunakan program VISSIM 10.0. Metode ini akan dijelaskan secara rinci pada bagan alir dibawah ini, dapat dilihat di Gambar 3.1.

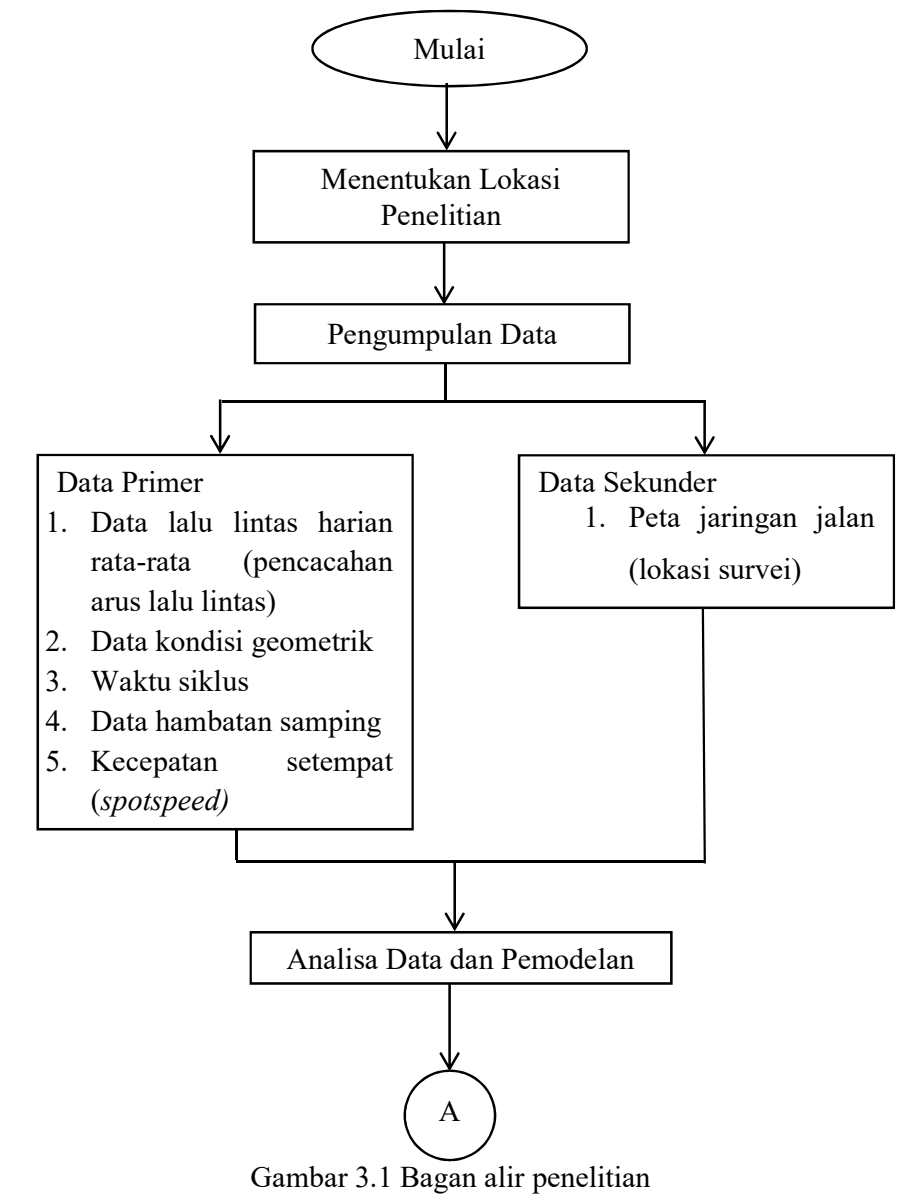

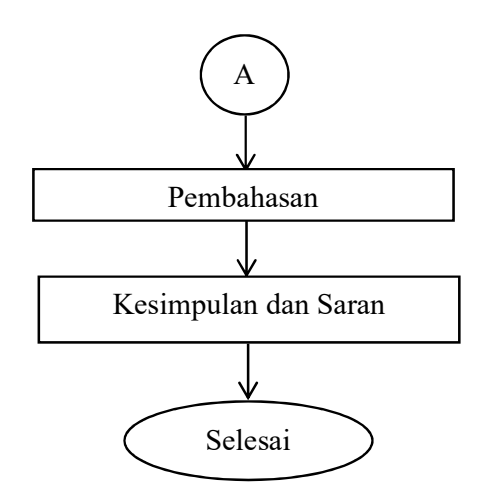

Gambar 3.2 Bagan alir penelitian lanjutan

# 3.2. Penentuan Lokasi Studi

Penelitian ini dilakukan pada Simpang Senopati, untuk lebih jelasnya bisa

dilihat pada Gambar 3.3.

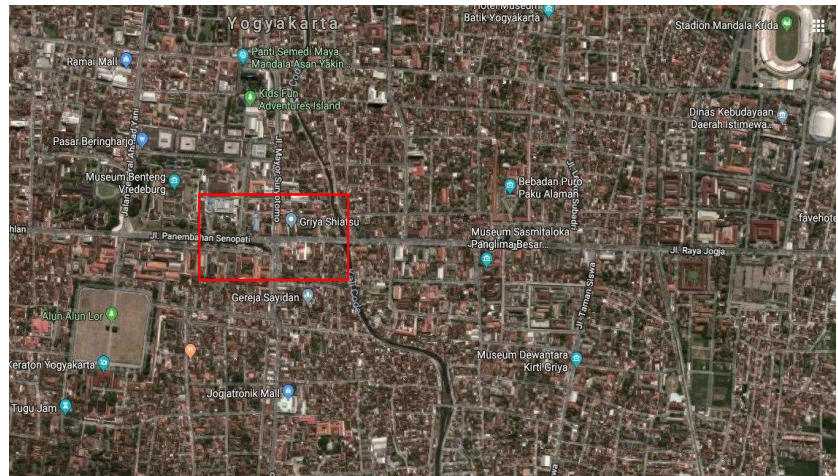

Gambar 3.3 Lokasi penelitian (Sumber: Google Maps, 2018)

# 3.3. Pengumpulan Data

- 1. Survei Observasi (pendahuluan), yaitu:
	- a. Penentuan lokasi studi.
	- b. Peninjauan kondisi arus lalu lintas dan kondisi lingkungan
	- c. Penentuan titik surveyor
- 2. Alat Penelitian
	- a. Counting
- b. Stopwatch
- c. Formulir penelitian dan seperangkat alat tulis untuk pencatatan data.
- d. Meteran
- 3. Survei Pencacahan Arus Lalu Lintas, meliputi:
	- a. Surveyor mencacat semua kendaraan yang lewat pada formulir yang sudah disediakan
	- b. Surveyor bertanggung jawab kepada formulir yang telah diberikan
- 4. Waktu Penelitian

Pelaksanaan penelitian ini dilaksanakan pada waktu jam sibuk, yaitu pada pukul 06.00 – 08.00 WIB, 12.00 – 14.00 WIB, dan 16.00 – 18.00 WIB. Pada pelaksanaan penelitian ini surveyor harus melakukan pencacahan arus lalu lintas dengan menghitung kendaraan yang melewati titik survei kemudian dicatat ke dalam formulir yang telah disediakan. Kendaraan yang dicatat bisa dikategorikan sesuai dengan jenisnya yaitu kendaraan berat (truk 2 as, dan truk 3 as, bus), kendaraan ringan (mikrobis, truk kecil, mini bus, mobil penumpang, mobil box dan mobil hantaran), sepeda motor, dan kendaraan tak bermotor (becak, sepeda dan andong).

- 5. Pelaksanaan Penelitian
	- a. Kondisi Lingkungan

Survei ini bertujuan untuk mengetahui kondisi perlengkapan jalan dan hambatan samping yang ada pada jalan.

b. Geometrik Simpang

Survei ini dilaksanakan untuk memperoleh data fisik lengan simpang yang selanjutnya digunakan untuk menghitung kapasitas link.

c. Spot Speed

Pengambilan data spot speed dilakukan agar didapatkan kecepatan eksisting per jenis kendaraan ( kendaraan ringan, kendaraan sedang, kendaraan berat dan kendaraan tidak bermotor)

d. Data Lalu lintas Harian Rata-rata

Survei ini dilakukan untuk mendapatkan data arus lalu lintas yang nantinya akan dimodelkan pada software vissim 10

e. Waktu Siklus Eksisting

Survei ini dilakukan untuk mendapatkan data waktu siklus lampu apil eksisting yang nantinya akan dimodelkan pada software vissim 10.0. Lebih jelasnya pengambilan data dapat dilihat pada bagan berikut ini

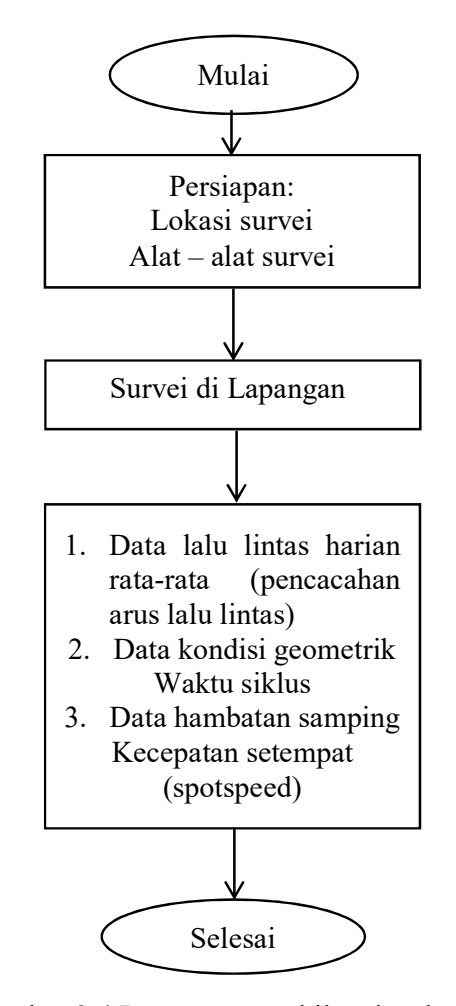

Gambar 3.4 Bagan pengambilan data lanjutan

#### 3.4. Pemodelan PTV VISSIM

Data yang telah didapatkan dari pengambilan data di lapangan, kemudian dimasukkan ke dalam Software VISSIM 10.0. Hasil dari analisis yang dilakukan nanti berupa animasi 2D dan 3D serta hasil output-outputnya nanti akan digunakan untuk pembahasan penelitian ini. Hasil-hasil yang digunakan adalah kondisi eksisting dan beberapa skenario yang akan digunakan pada pembahasan penelitian ini.

Dalam penelitian ini menggunakan program software VISSIM 10.0 (student version), secara garis besar proses pemodelan bisa dilihat pada bagan alir dibawah ini.

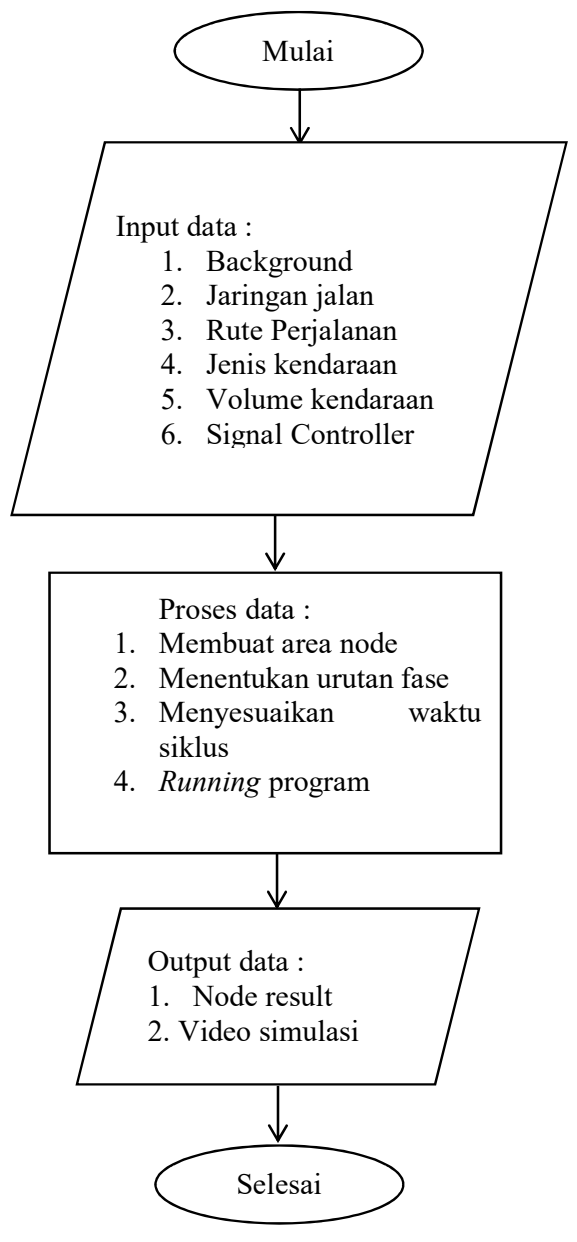

Gambar 3.5 Diagram pemodelan VISSIM

Langkah-langkah pengerjaan VISSIM adalah sebagai berikut:

1. Background

Cara memasukkan background image sesuai dengan lokasi penelitian yang akan dibuat dalam pemodelan yaitu:

- a. Background map/grid pada sub menu Toggle
- b. Diganti peta sesuai lokasi yang akan dimodelkan

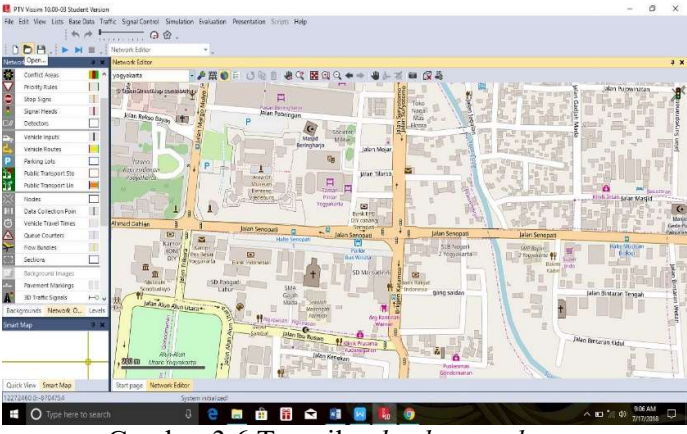

Gambar 3.6 Tampilan background map

2. Membuat Jaringan Jalan

Jaringan jalan berupa links dan connector, data dimasukan sesuai yang sudah disurvei di lapangan. Cara membuat jaringan jalan yaitu:

a. Nama jalan,jumlah lajur dan lebar jalan dimasukan pada sub menu links seperti gambar berikut.

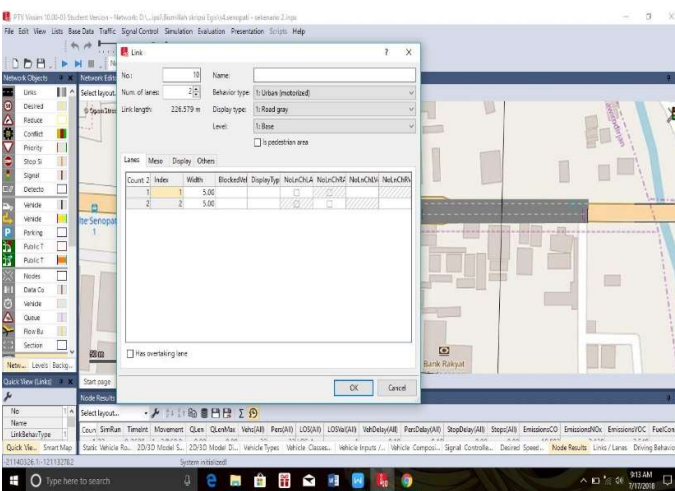

Gambar 3.7 Tampilan link

b. Setiap jaringan jalan yang telah dibuat disambungkan pada sub menu connector seperti gambar berikut.

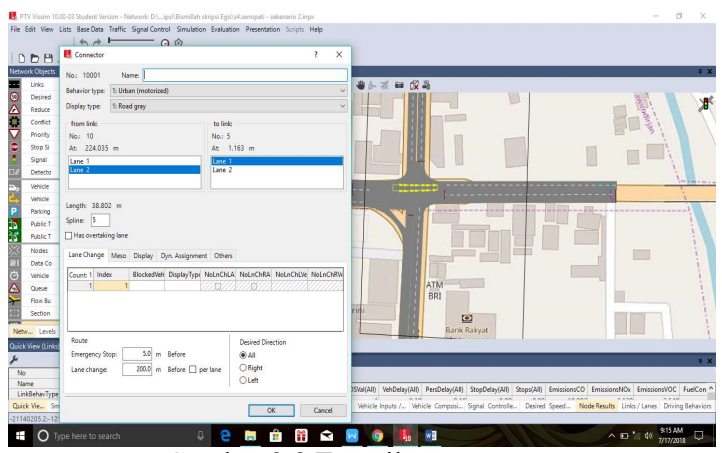

Gambar 3.8 Tampilan connector

3. Rute Perjalanan

Rute perjalanan dibuat dengan cara klik Vehicle Routes yang terdapat pada Network Objects sebelah kiri, lalu pilih link jalan yang akan dibuatkan rute + klik kanan pada mouse kemudian buat rute sesuai dengan kebutuhan atau sesuai keadaan eksisting.

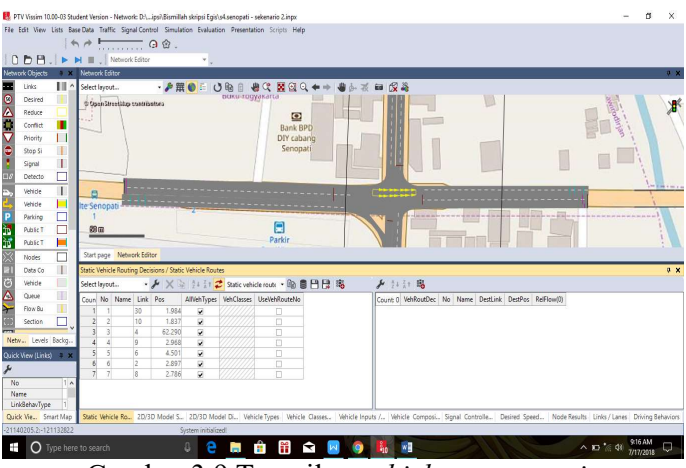

Gambar 3.9 Tampilan vehicle routes static

4. Jenis Kendaraan

Memasukan kendaraan ke dalam software VISSIM disesuaikan dengan jenis kendaraan yang telah disurvei serta membuat 2D/3D Models untuk pengguna sepeda motor. Cara membuat 2D/3D Models tersebut yaitu sebagai berikut:

a. 2D/3D Models dibuat dengan cara klik Base Data pada menu toolbar maka akan muncul tampilan seperti berikut

| Select layout |                |        | $\cdot$ / $\neq$ / $\times$ 0 11 1 2 20/30 model segn $\cdot$ 0 8 8 8 8 8 |   |  |  |  |                                                                                          |  |  |
|---------------|----------------|--------|---------------------------------------------------------------------------|---|--|--|--|------------------------------------------------------------------------------------------|--|--|
|               | Coun No Name   | Length |                                                                           |   |  |  |  | Count 0 Index File3D Length Width ShaftLen JointFront AuleFront AuleRear JointRear PosRe |  |  |
|               | sepeda 1       | 2,044  |                                                                           |   |  |  |  |                                                                                          |  |  |
|               | 2 sepeda 2     | 1,774  |                                                                           |   |  |  |  |                                                                                          |  |  |
|               | 3 sepeda motor | 2,000  |                                                                           |   |  |  |  |                                                                                          |  |  |
|               | 4 scooter      | 1,800  |                                                                           | v |  |  |  |                                                                                          |  |  |

Gambar 3.10 Tampilan vehicle routes static

b. Untuk memunculkan tampilan 2D/3D Models, klik Add (+) kemudian cari file PTV VISION yang telah terpasang di laptop atau komputer, cari folder Exe – 3D Models – Vehicles – Road – klik Open. Kemudian akan muncul tampilan seperti berikut, dan pilih sesuai dengan kendaraan yang telah disurvei.

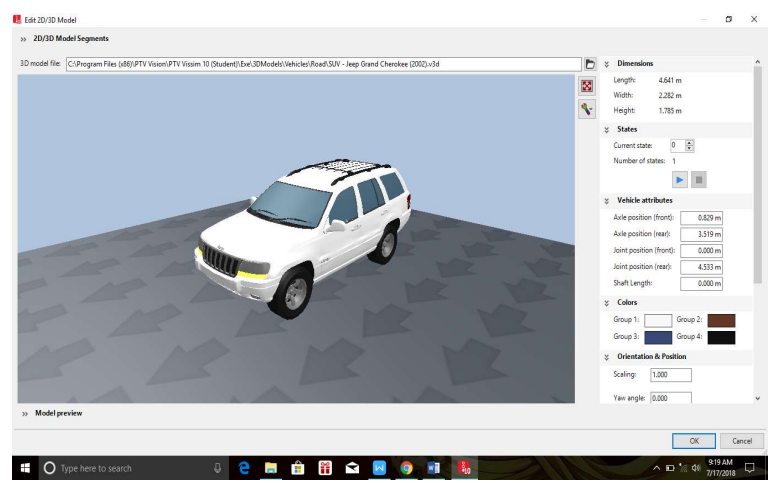

Gambar 3.11 Tampilan select 2D/3D models

5. Vehicle Types

Saat mengisi vehicle types disesuaikan dengan yang sudah disesuaikan dan ditentukan sendiri. Pada menu ini terdapat beberapa parameter seperti kendaraan, vehicle model, color, acceleration and deceleration, capacity, occupancy, dan lain-lain. Untuk memunculkan Menu Vehicle Types yaitu dengan cara klik Base Data pada menu toolbar, lalu pilih Vehicle Types.

| Coun No Name<br>Category<br>Mobil<br>Car | Model2D3DDistr<br>2: Mobil |            | ColorDistr1 OccupDistr | Capacity            |  |  |  |                                                                                                    |
|------------------------------------------|----------------------------|------------|------------------------|---------------------|--|--|--|----------------------------------------------------------------------------------------------------|
|                                          |                            |            |                        |                     |  |  |  |                                                                                                    |
|                                          |                            | 1: Default | 1: Single Occupancy    | 9999                |  |  |  |                                                                                                    |
| Bus                                      | 5: Bus                     | 1: Default | 1: Single Occupancy    | 9999                |  |  |  |                                                                                                    |
| HGV<br>3 Truck                           | 4: Truck                   | 1: Default | 1: Single Occupancy    | 9999                |  |  |  |                                                                                                    |
| Bike                                     | 3: Motor                   | 1: Default | 1: Single Occupancy    | 9999                |  |  |  |                                                                                                    |
| 5 Sepeda Bike                            | 1: Sepeda                  | 1: Default |                        | 9999                |  |  |  |                                                                                                    |
|                                          |                            |            |                        |                     |  |  |  |                                                                                                    |
|                                          |                            |            |                        | 1: Single Occupancy |  |  |  | Static Vehicle 2D/3D Model 2D/3D Model Vehicle Types Vehicle Classe Vehicle Inputs Vehicle Comp Signal Control Desired Speed Node Results Links / Lanes Driving Behav 2D/3D Models |

Gambar 3.12 Tampilan vehicle types

6. Vehicles Classes

Jenis kendaraan diklarifikasikan dengan cara klik Base Data pada menu toolbar kemudian pilih Vehicle Classes.

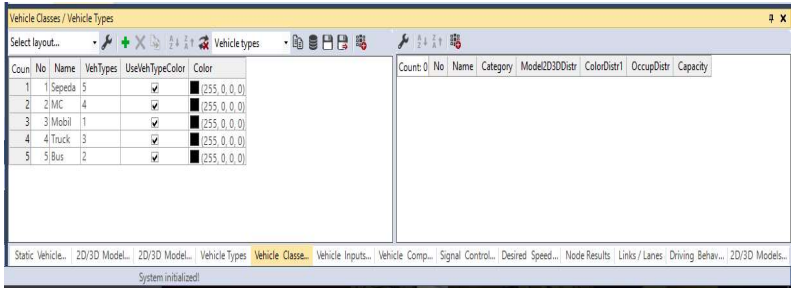

Gambar 3.13 Tampilan vehicle classes

#### 7. Desired Speed Distrubution

Data kecepatan kendaraan yang telah diukur sebelumnya dengan menggunakan alat speedgun dimasukkan pada Desired Speed Distribution. Data kecepatan tersebut dimasukkan dengan cara klik Base Data pada menu toolbar, pilih Distributions - Desired Speed. Kemudian akan muncul tampilan seperti Gambar 3.15, klik Add (+), masukkan data yang ada.

![](_page_8_Figure_8.jpeg)

Gambar 3.14 Tampilan data kecepatan

#### 8. Vehicle Compositions

Vehicles compositions digunakan untuk memasukkan data kecepatan, tipe kendaraan, dan rasio belok. Untuk menampilkan kolom tersebut dengan cara klik traffic kemudian pilih vehicle compositions, lalu diisi dengan menyesuaikan tiap-tiap lengan.

![](_page_9_Picture_123.jpeg)

Gambar 3.15 Tampilan vehicle compostions

## 9. Vehicle Input

Vehicle input digunakan untuk memasukkan volume arus lalu lintas tiap lengan. Cara menampilkan vehicle input yaitu klik vehicle input pada menu network object di sebelah kiri layar, kemudian klik kanan pada link jalan yang akan dimasukkan volume arus lalu lintas lalu isi sesuai data yang ada.

![](_page_9_Picture_6.jpeg)

Gambar 3.16 Tampilan vehicle input

#### 10. Signal Controller

Signal controller digunakan untuk mengatur waktu siklus tiap lengan. Caranya klik signal control – klik tanda  $(+)$  – edit signal controller – signal program – edit masukkan data lampu APILL – ok. Kemudian klik signal head  $-CTRL +$ klik kanan pada lengan + pilih grup sesuai lengan.

| Signal Controller<br>File Edit<br>$\Box$<br>D<br>■■  り◎ ●● ■<br>Name:<br>No.:<br>Network O<br>Signal program 1<br>$\leqslant$<br>Name:<br>Active<br>Type: Fixed time<br>Lini<br>$\div$<br>÷<br>Cycle time: 200<br>Offset 0<br>De<br>Intergreens: None<br>$\checkmark$<br>E- My signal control 1<br>Cycle Time<br>Re<br>(c) Fixed:<br>$\Omega$<br>Offset<br>0s<br>Signal<br>B Signal groups<br>Col<br>No<br>Signal group<br>10 20 30 40 50 60 70 80 90 100110120130140150160170180190<br>centurince<br>O variable<br>Priv<br>E - K Intergreen matr<br>■ 最 二 図<br>Sto<br><b>Barat Lurus</b><br>Controller configuration Signal Times Table Config. SC Det-<br>Signal program<br>Sig<br>Edit Signal Control<br>De<br>: Signal pro<br>罢<br>ignal group<br>書乗車座<br>$\overline{c}$<br>Utara<br>84<br>Vel<br>VISSIG supply file: D:\Kuliah\TA skripsi\Bismillah skripsi Eqis\<br>Veh<br>Controller parameters<br>Par<br>● 差 ■ 区<br>$\frac{1}{2}$<br>à<br><b>Timur Lurus</b><br>Put<br>Program no.:<br>Put<br>No<br>■ 番■ 图<br>Selatan<br>130<br>z<br>Oal<br>ver<br>$\infty$<br>■ 岩 ■ 私<br>5<br>Barat Kanan<br>6Q<br>125<br>Ro.<br>Sec<br>Netw<br>6<br>RΦ<br>Timur Kanan<br>87 125<br>Quick Vie<br>$\epsilon$<br>$\rightarrow$<br>No<br>Name<br>OK.<br>Cancel<br>Quick Vie., Smart Map<br>Static Vehicle<br>2D/3D Model.<br>2D/3D Model., Vehicle Types   Vehicle Classe., Vehicle Inputs., Vehicle Comp., Signal Control., Desired Speed., Node Results Links / Lanes Driving Behav., 2D/3D Models.,<br>-21140326.6:-12113333.5<br>System inibialized! | File Edit View Lists Base Data Traffic Signal Control Simulation Ev | Fored time - SC 1: signal sekenario 2.200.sig |  |  |                 |
|----------------------------------------------------------------------------------------------------|---------------------------------------------------------------------|-----------------------------------------------|--|--|-----------------|
|                                                                                                    |                                                                     |                                               |  |  |                 |
|                                                                                                    |                                                                     |                                               |  |  |                 |
|                                                                                                    |                                                                     |                                               |  |  |                 |
|                                                                                                    |                                                                     |                                               |  |  | Switch point: 0 |
|                                                                                                    |                                                                     |                                               |  |  |                 |
|                                                                                                    |                                                                     |                                               |  |  | $0$ 42          |
|                                                                                                    |                                                                     |                                               |  |  |                 |
|                                                                                                    |                                                                     |                                               |  |  | 45 84           |
|                                                                                                    |                                                                     |                                               |  |  | $0 - 42$        |
|                                                                                                    |                                                                     |                                               |  |  |                 |
|                                                                                                    |                                                                     |                                               |  |  | 197 128 197     |
|                                                                                                    |                                                                     |                                               |  |  | 87 125          |
|                                                                                                    |                                                                     |                                               |  |  |                 |
|                                                                                                    |                                                                     |                                               |  |  |                 |
|                                                                                                    |                                                                     |                                               |  |  |                 |
|                                                                                                    |                                                                     |                                               |  |  |                 |
|                                                                                                    |                                                                     |                                               |  |  |                 |
|                                                                                                    |                                                                     |                                               |  |  |                 |

Gambar 3.17 Tampilan signal controller

## 11. Output

Untuk mendapatkan hasil output, dilakukan dengan menjalankan simulasi terlebih dahulu, dengan cara klik menu Simulations, pilih Continuous. Hal tersebut juga dapat dilakukan dengan cara klik tombol ► yang terdapat di toolbar (gambar 3.19). Hasil output dapat dilihat dengan cara klik Evaluation pada menu Toolbar – Result Lists – Node Results.

![](_page_10_Picture_4.jpeg)

Gambar 3.18 Tampilang running

| Select layout |                 |        | $\cdot$ / 11 1 1 1 3 8 8 8 8 $2$ 2 8 |     |           |           |                |               |        |                                          |       |                    |                          |         |                                                                                                    |
|---------------|-----------------|--------|--------------------------------------|-----|-----------|-----------|----------------|---------------|--------|------------------------------------------|-------|--------------------|--------------------------|---------|----------------------------------------------------------------------------------------------------|
| Coun Timelnt  | Movement        | QLen   | QLenMax Vehs(All)                    |     | Pers(All) | LOS(AII)  | LOSVal(AII)    | VehDelay(All) |        | PersDelay(All) StopDelay(All) Stops(All) |       | <b>EmissionsCO</b> | EmissionsNO <sub>x</sub> |         | EmissionsVOC FuelConsumption                                                                                                    |
| 400-3600      | 1-30@200.       | 59.20  | 204.91                               | 130 |           | 130 LOS B |                | 14.85         | 14.85  | 2.30                                     | 0.98  | 107.935            | 21,000                   | 25.015  | 1.544                                                                                                    |
| 400-3600      |                 | 85.45  | 222.97                               | 651 |           | 651 LOS F |                | 100.34        | 100.34 | 84.00                                    | 3.98  | 1562.157           | 303.939                  | 362.045 | 22:348                                                                                                    |
| 400-3600      | $1 - 2@68.9$    | 0.00   | 0.00                                 | 23  |           | 23 LOS A  |                | 0.18          | 0.18   | 0.00                                     | 0.00  | 10.993             | 2.139                    | 2.548   | 0.157                                                                                                    |
| 400-3600      | 1-4@148.3131.99 |        | 222.97                               |     |           | 3 LOS F   | ĥ              | 124.10        | 124,10 | 112.16                                   | 3.67  | 8.174              | 1.590                    | 1,894   | 0.117                                                                                                    |
| 400-3600      | 1-4@148.3131.99 |        | 222.97                               | 71  |           | 71 LOS F  | 6              | 152.10        | 152.10 | 138.04                                   | 3.79  | 231.863            | 45.112                   | 53,737  | 3.317                                                                                                    |
| 400-3600      | 1-4@148.3131.99 |        | 222.97                               | 25  |           | 25 LOS F  |                | 184.09        | 184.09 | 168.76                                   | 4,36  | 90.451             | 17.599                   | 20.963  | 1.294                                                                                                    |
| 400-3600      | $-6@77.3$       | 129.31 | 153.31                               | 22  |           | 22 LOS F  | $\mathfrak{h}$ | 100.72        | 100.72 | 88.12                                    | 3.18  | 51,275             | 9.976                    | 11,884  | 0.734                                                                                                    |
| 400-3600      | $1 - 6077.3$    | 129.31 | 153.31                               | 42  |           | 42 LOS F  | ĥ              | 185.61        | 185.61 | 164,18                                   | 4,14  | 147.715            | 28,740                   | 34,234  | 2.113                                                                                                    |
| 410-3600      | $1 - 8@69.0$    | 120.36 | 169.02                               | 61  |           | 61 LOS F  | 6              | 191.65        | 191.65 | 166.57                                   | 11.25 | 258.556            | 50.306                   | 59.923  | 3.699                                                                                                    |
| 410-3600      | $-8@69.0$       | 120.36 | 169.02                               | 51  |           | 51 LOS F  | 6 <sup>1</sup> | 176.86        | 176.86 | 150.27                                   | 10.08 | 201.214            | 39.149                   | 46.633  | 2.879                                                                                                    |
| 410-3600      | $1 - 9@77.5$    | 7.74   | 79.47                                | 108 |           | 108 LOS C |                | 20.69         | 20.69  | 1.70                                     | 1.68  | 117,906            | 22,940                   | 27,326  | 1.687                                                                                                    |
| 410-3600      | 1-10@199.149.52 |        | 208.89                               | 68  |           | 68 LOS F  | 6              | 158.78        | 158.78 | 144.38                                   | 5.40  | 233.589            | 45.448                   | 54.137  | 3,342                                                                                                    |
| 410-3600      | 1-10@199.149.52 |        | 208.89                               | 47  |           | 47 LOS F  | 6              | 82.05         | 82.05  | 71.64                                    | 1.74  | 91,486             | 17,800                   | 21.203  | 1.309                                                                                                    |
| 410-3600      | $1 - 300200.$   | 59.20  | 204.91                               | 130 |           | 130 LOS B |                | 14.85         | 14.85  | 2.30                                     | 0.98  | 107.935            | 21,000                   | 25.015  | 1,544                                                                                                    |
| 410-3600 1    |                 | 85.45  | 222.97                               | 651 |           | 651 LOS F | 6              | 100.34        | 100.34 | 84.00                                    | 3.98  | 1562.157           | 303.939                  | 362.045 | 22.348 v                                                                                                    |
|               |                 |        |                                      |     |           |           |                |               |        |                                          |       |                    |                          |         | $\lambda$                                                                                                    |
|               |                 |        |                                      |     |           |           |                |               |        |                                          |       |                    |                          |         | Static Vehicle 2D/3D Model 2D/3D Model Vehicle Types   Vehicle Classe Vehicle Inputs Vehicle Comp Signal Control Desired Speed Node Results Links / Lanes Driving Behav 2D/3D Models |

Gambar 3.19 Tampilan hasil output - node result